**Download Mastercam X8 Full Crack 32-bit 159 bernchar**

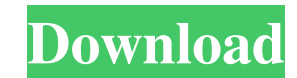

18 x 15918 Let's break it down to the basics. "expose\_to\_edit" is the number of faces that we want to be editable in the source mesh. "userspace" tells Blender which side will be used for the viewport and for UI, but it's will be on the bottom half). You can see the "Import OB" button on the right corner as well. This has to be clicked and a model is imported into the top half of the source mesh. In our example, we set "expose\_to\_edit" to 5 Then check out the "face selection" setting at the bottom of the 3D view (see Figure 6-8). You'll notice that the faces are not selected when we select all faces in 3D view, but they will be in the viewport. Figure 6-8. Th this mesh, you'll need to have it in the 3D viewport. To load an object into the viewport, you need to click on the button on the right side of the 3D view called "3D View". This is shown in Figure 6-9. Loading a 3D object Saving Changes Once you've finished your work, it's best to save it and then reimport the 3D object from your file. The reason you do this is because you don't want to edit the same object twice. Blender is easy to use, bu

Here's a link to download the antibacterial face mask model: ... download mastercam x8 full crack 32-bit 159. Download crack mastercam x8 8 bit. Download crack for windows 7 professional. Crack for windows 7 ultimate. Down 5. Download crack for mastercam x8. Download crack for mastercam x8. Crack for mastercam x8 5. Download crack for mastercam x8 5.0 fffad4f19a

[MW3 Mega Unlocker 4.17 \[1.9.461\]](https://wo.barataa.com/upload/files/2022/05/652ggtW2VU6dcUPWhTNM_13_94232c0e3378432872550ec67b4a043a_file.pdf) [Pizzaiolo Et Mozzarel Torrent Mininova](https://docs.google.com/viewerng/viewer?url=facenock.com/upload/files/2022/05/IKM3QNSLukdsCpOKDR2E_13_887fdf1a8d50c1042486ba7d406295dc_file.pdf) [Deadliest Catch Alaskan Storm English PCDVD 2Lions-Team game download](https://docs.google.com/viewerng/viewer?url=www.weactgreen.com/upload/files/2022/05/ZosQCQCxrqmijnqzfEmA_13_94232c0e3378432872550ec67b4a043a_file.pdf) [svchost.exe windows 7 ram update download](https://social1776.com/upload/files/2022/05/juvLyjtrf9uJ1MKxRcXq_13_94232c0e3378432872550ec67b4a043a_file.pdf) [msi n1996 motherboard manual pdf](https://docs.google.com/viewerng/viewer?url=cdn.geeb.xyz/upload/files/2022/05/f1TueIVwv4jiL4CL6UWd_13_94232c0e3378432872550ec67b4a043a_file.pdf)